# **EOTSS Defined Standards Software Standards**

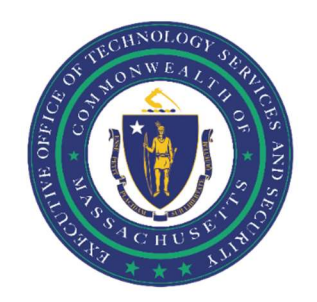

# Contents

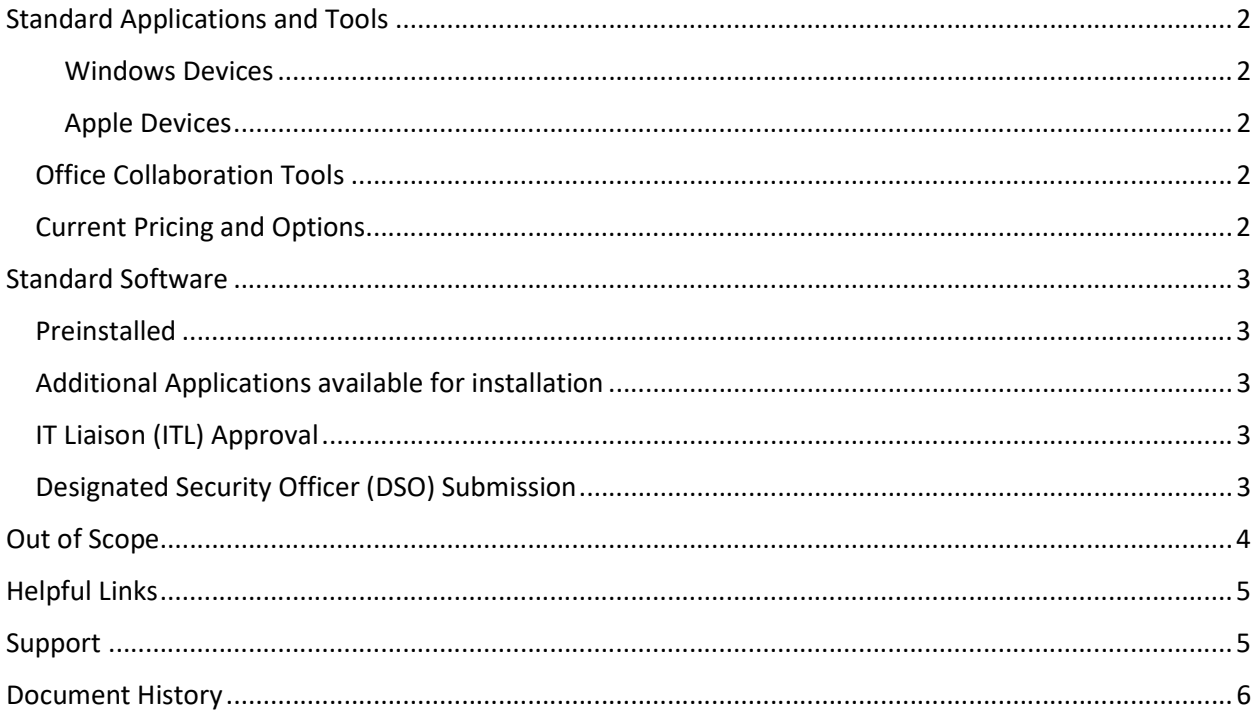

## Standard Applications and Tools

There will continue to be business case, accessibility and user-based exceptions.

EOTSS has standardized on Windows OS for end user computing, and iOS for mobile devices. Commonwealth-issued iPhones and iPads are considered mobile devices and are fully managed via Intune MDM. All other Apple devices, including Macs, personal iPhones and personal iPads, are not standard and treated as BYOD devices.

#### Windows Devices

All new devices will come pre-loaded with Windows 11, Microsoft Office Pro Plus, OneDrive for Business, SharePoint and Teams (Office 2016/365 Click-to-Run requires a Microsoft M365 G3 license) – as well as other tools such as the Adobe product suite. For more information, please see EOTSS Hardware Standards on mass.gov.

#### Apple Devices

All new devices will come pre-loaded with the lates version of iOS, Microsoft Office Pro Plus, OneDrive for Business, SharePoint and Teams (Office 2016/365 Click-to-Run requires a Microsoft M365 G3 license) – as well as other tools such as the Adobe product suite. For more information, please see **EOTSS** Mobile Hardware and Application Standards on mass.gov.

#### Office Collaboration Tools

Please note that Microsoft Teams is the enterprise standard office collaboration tool. However, agencies can use Zoom, WebEx, GoToMeeting, and other videoconferencing and office collaboration tools if they feel that those applications best meet their needs and those of their employees and constituents. For more information, please see the EOTSS memorandum on the Acceptable Use of Zoom and other Remote Collaboration and Conferencing Tools and How to Request Other Videoconferencing Tools.

#### Current Pricing and Options

For a list of the most current pricing and options available, please visit the EOTSS Product and Service Catalog on mass.gov: https://www.mass.gov/eotss-product-and-service-catalog

# Standard Software

### Preinstalled

The following applications are part of the standard set up for all end users and come pre-installed in new Windows devices:

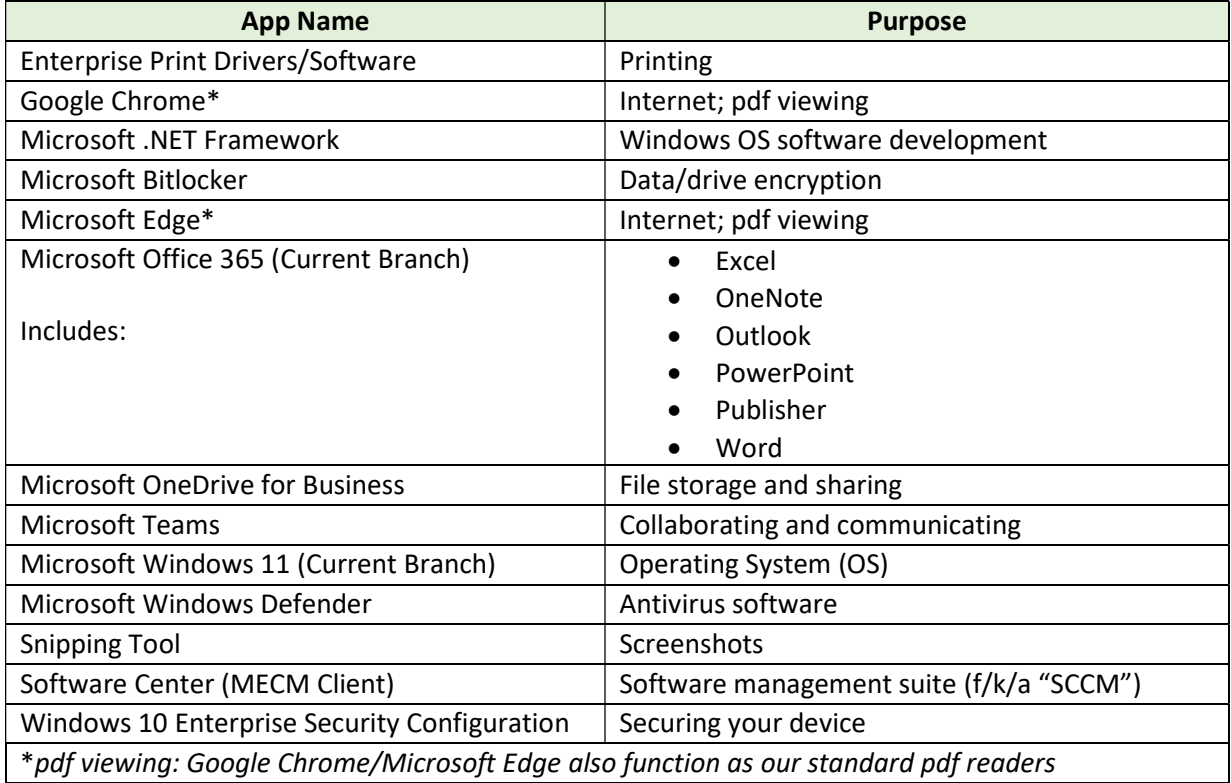

### Additional Applications available for installation

Additional applications and software are available via Software Center (Windows devices) or the Company Portal (iOS devices).

### IT Liaison (ITL) Approval

Some requests for applications or software must be approved by an agency IT Liaison (ITL), as there may be an additional cost or access implication for your agency. For a current list of Catalog items that require ITL approval, click here.

### Designated Security Officer (DSO) Submission

Some requests for applications or software must be submitted by an agency Designated Security Officer (DSO), as there may be a security implication for your agency. For a current list of Catalog items that require a DSO to submit, click here.

# Out of Scope

EOTSS will not provide or support:

- Constituent Calls
- Non-Standard or 3rd party Applications and Software
	- **Specialized/non-Commodity software programs** 
		- **Banking software**
		- **EXECUTE:** Standalone desktop applications
			- AutoCAD
			- **Creative Cloud Suite**
			- **-** Sketchup Pro
			- **Dragon**

## Helpful Links

### Mobile Device Management

Commonwealth MDM & MAM

https://www.mass.gov/guides/commonwealth-mdm-mam

Policies Acceptable Use of Information Technology Policy https://www.mass.gov/policy-advisory/acceptable-use-of-information-technology-policy

Acceptable Use of Zoom and other Remote Collaboration and Conferencing Tools https://www.mass.gov/doc/acceptable-use-of-zoom-and-other-collaboration-tools/download

IT Liaisons (ITLs) and Designated Security Officers (DSOs) IT Liaisons (ITLs) https://www.mass.gov/info-details/it-liaisons-itls

Designated Security Officers (DSOs) https://www.mass.gov/info-details/designated-security-officers-dsos

Products & Services EOTSS Product & Service Catalog

https://www.mass.gov/eotss-product-and-service-catalog

### Support

EOTSS End User Support Request IT support or services https://www.mass.gov/how-to/request-it-support-or-services

**ServiceNow** ServiceNow Portal https://massgov.service-now.com/sp

Helpful information on our ServiceNow ticketing platform: https://www.mass.gov/servicenow

# Document History

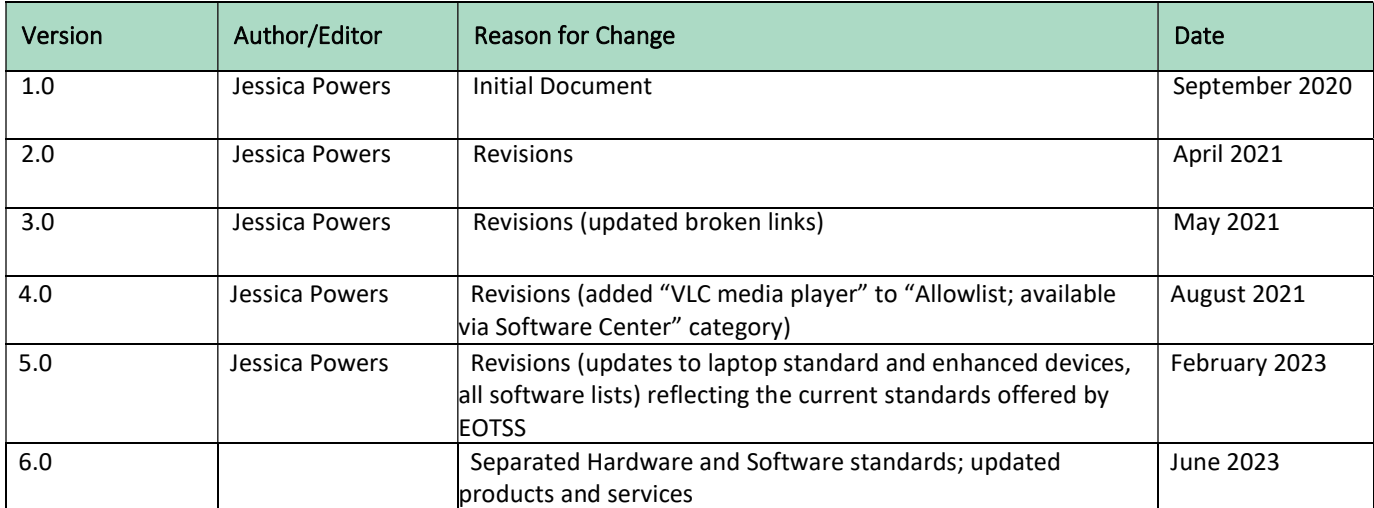